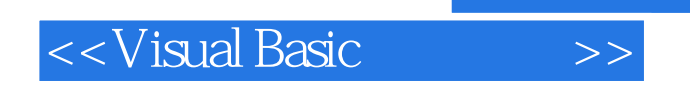

书名:<<Visual Basic程序设计>>

- 13 ISBN 9787030123763
- 10 ISBN 703012376X

出版时间:2004-1

页数:175

字数:260000

extended by PDF and the PDF

http://www.tushu007.com

 $,$  tushu007.com

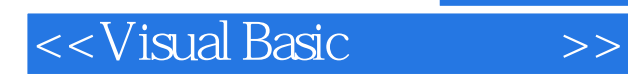

## , tushu007.com

Visual Basic<br>Visual Basic Basic and the set of the set of the set of the set of the set of the set of the set of the set of the set of the set of the set of the set of the set of the set of the set of the set of the set of the set of the set of the

本书是Visual Basic的基础教程,详细介绍了Visual Basic的基本概念、面向对象的程序设计思想、Visual

 $Visual Basic 60$ <br> $Visual Basic$  $V$ isual Basic  $V$ isual Basic and  $V$ isual Basic

the visual Basic  $\alpha$  which are the visual Basic  $\alpha$ 

 $<<$ Visual Basic

1 Visual Basic 1·1 Visual Basic 1·1·1 1 1· 1·2 the 1·1·3 the 1·1·4 Visual Basic  $1$ 色 1·2 Visual Basic的安装 1·3 Visual Basic的开发环境 1·3·1 启动Visual Basic的方法和步骤 1·3·2 Visual Basic集成开发环境 1·4 第一个应用程序 1·4·1 设计Visual Basic应用程序的一般步骤 1·4·2 新建工程和程序代码设计 1·4·3 程序的保存和装载 1·5 程序注释及书写规范和Visual Basic的常用术  $2$  2·1  $2$  1·1  $2$  1·2  $2$  2·2  $\cdot$  2 1 2 2 2 2 2 3 2 3 2 3 2 2 3 2 2 3 2 2 3 2 2 3 2  $2\,3\,3$   $2\,3\,4$   $2\,3\,5$   $3$ 3 1 Visual Basic 3 1·1 Print 3 1·2 3 1·3 3 2 Visual Basic 3 2 1 IF 3 2 2 Select Case 3 3 3 3 1 For/Next 3 3 2 Do/Loop 3 3 3 While/Wend 3 4 3 4 1 Sub 3  $\cdot$  4 2  $\cdot$  3 4 3  $\cdot$  3 5  $\cdot$  3 5 1  $\cdot$  3  $\cdot$  5 2 3 3 5 3 4 4 4 1 4 1 1 4 1·2 4 1·3 4 1·4 4 4 1·5 MDI 4 2 4 2 1 4 2 2 4 2 3 4 2 4 4 2 5 4 2 6 ListBox ( ) 4 2 7 5 5 1 Visual Basic  $5\;1\;1\qquad \quad 5\;1\;2 \qquad \qquad 5\;1\;3 \qquad \quad 5\;2 \qquad \quad 5\;2\;1 \qquad \qquad 5$ ·2·2 图形方法 5·3 形状控件和直线控件 5·3·1 形状控件的Shape属性 5·3·2 形状控件和直线 BorderStyle 5·3·3 FillStyle 5·3·4 5·4 5·4 1  $542$   $55$   $551$ 性 5·5·2 影像框控件常用事件 习题第6章 对话框、菜单栏、工具栏及状态栏 6·1 对话框 6·1·1 使用预定义对话框 6·1·2 使用自定义对话框 6·1·3 使用通用对话框 6·2 菜单栏 6·2·1 菜单类  $622$   $623$   $624$   $63$   $631$  $6\;3\;2$   $6\;3\;3$   $7$   $7\;1$   $7$ · 1· 1 MouseDown MouseMove MouseUp 7· 1· 2 7· 1· 3 MousePointer 、MouseIcon属性 7·2 键盘事件 7·2·1 KeyDown事件KeyUp事件 7·2·2 KeyPreview属性 7·2·3 KeyPress 7·2·4 SendKeys 8 8 1 8 1·1 3·1·1 8·1·1  $(DriverListBox)$  8 1·2  $8$  1·3  $8$  2 8 2 1 8 2 2 8 3 9  $91$   $92$   $93$   $931$  $(Data)$  9·3·2 ADO 9·3·3 SQL 9·3·4 10 调试和安装制作 10·1 工程管理 10·1·1 工程资源管理器 10·1·2 Visual Basic工程的结构 10·1  $\cdot$  3 10 1·4 10 1·5 10 1·6  $10\quad2$   $10\quad2\quad1$   $10\quad2\quad2$   $10\quad2\quad3$  $10 \cdot 2 \cdot 4$   $10 \cdot 3$   $10 \cdot 3 \cdot 1$   $10 \cdot 3 \cdot 2$   $10 \cdot 3$  $\cdot$  3 10 3 4 10 3 5 1 ASC  $\,2\,$   $\,3\,$   $\,4\,$   $\,5\,$  6

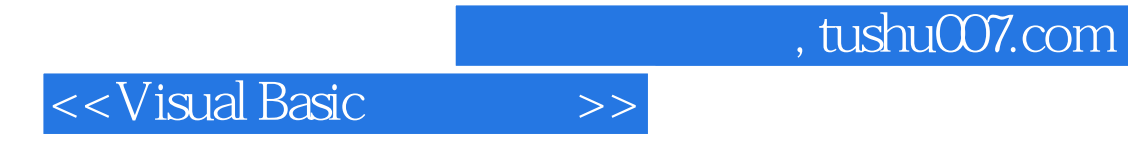

本站所提供下载的PDF图书仅提供预览和简介,请支持正版图书。

更多资源请访问:http://www.tushu007.com